ФИО: Белгородский Валерий Савериенистерство науки и высшего образования Российской Федерации Должность: Ректор ректор от представительное государственное бюджетное образовательное учреждение высшего образования еликальный реракционской положи. В сострания государственный университет им. А.Н. Косыгина (Технологии. Дизайн. Искусство)» Документ подписан простой электронной подписью Информация о владельце: Дата подписания: 11.01.2024 12:38:28 Уникальный программный ключ:

> Институт информационных технологий и цифровой трансформации Кафедра прикладной математики и программирования

# **РАБОЧАЯ ПРОГРАММА УЧЕБНОЙ ДИСЦИПЛИНЫ**

**Основные методы и инструменты проектирования и разработки программного обеспечения**

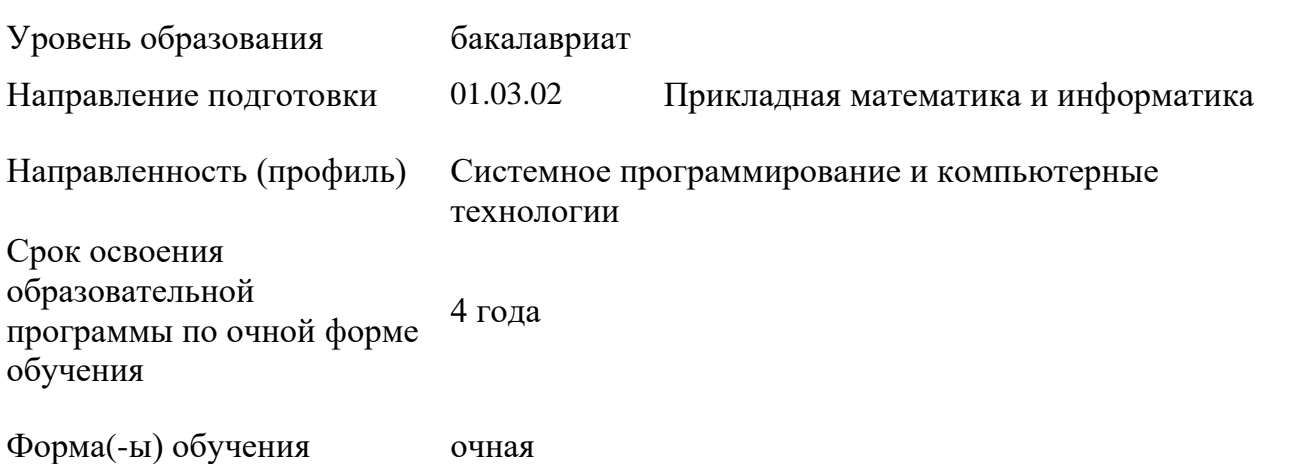

Рабочая программа учебной дисциплины (Основные методы и инструменты проектирования и разработки программного обеспечения) основной профессиональной образовательной программы высшего образования*,* рассмотрена и одобрена на заседании кафедры, протокол № 6 от 14.02.2023 г.

Разработчик(и) рабочей программы учебной дисциплины*:*

1. Доцент А. В. Мокряков

2. Преподаватель А. Т. Костоев

Заведующий кафедрой: О. П. Новиков

## **1. ОБЩИЕ СВЕДЕНИЯ**

Учебная дисциплина *«*Основные методы и инструменты проектирования и разработки программного обеспечения*»* изучается в четвёртом семестре*.* Курсовая работа – не предусмотрена.

- 1.1. Форма промежуточной аттестации: зачёт.
- 1.2. Место учебной дисциплины в структуре ОПОП.

Учебная дисциплина Основные методы и инструменты проектирования и разработки программного обеспечения относится к базовой части.

Основой для освоения дисциплины являются результаты обучения по предшествующим дисциплинам и практикам:

− Основы вычислительной техники и информационно-коммуникационных технологий;

- − Практика использования баз данных и web-разработка;
- Информационные и коммуникационные технологии в профессиональной

деятельности.

Результаты обучения по учебной дисциплине используются при изучении следующих дисциплин и прохождения практик:

- − Сервисные системы обработки данных;
- − Операционные системы и системное программирование;
- − Основы сетевых технологий и архитектур;
- − Разработка прикладных компьютерных систем;
- − Информационная безопасность.

Результаты освоения учебной дисциплины в дальнейшем будут использованы при выполнении выпускной квалификационной работы*.*

### **2. ЦЕЛИ И ПЛАНИРУЕМЫЕ РЕЗУЛЬТАТЫ ОБУЧЕНИЯ ПО ДИСЦИПЛИНЕ (МОДУЛЮ)**

Целями изучения дисциплины Основные методы и инструменты проектирования и разработки программного обеспечения являются:

- − может выбрать подходящий набор инструментов для разработки ПО;
- − может провести декомпозицию проекта до уровня используемых структур данных;
- − умеет развернуть репозиторий, обеспечивающий разработку ПО;
- − расчёт и планирование процесса разработки с помощью инструментария;
- − может формировать контейнеры и управлять ими;
- − использует инструментарий хранения и развития кода программного обеспечения;
- − может сформировать необходимые требования к ПО;
- − может составить UML диаграммы, для сформированных требований;
- − может использовать прикладное ПО для анализа и планирования процесса разработки;
- − может использовать инструменты технического описания системы;

− формирование у обучающихся компетенции, установленной образовательной программой в соответствии с ФГОС ВО по данной дисциплине.

Результатом обучения по учебной дисциплине является овладение обучающимися знаниями, умениями, навыками и опытом деятельности, характеризующими процесс формирования компетенции и обеспечивающими достижение планируемых результатов освоения учебной дисциплины.

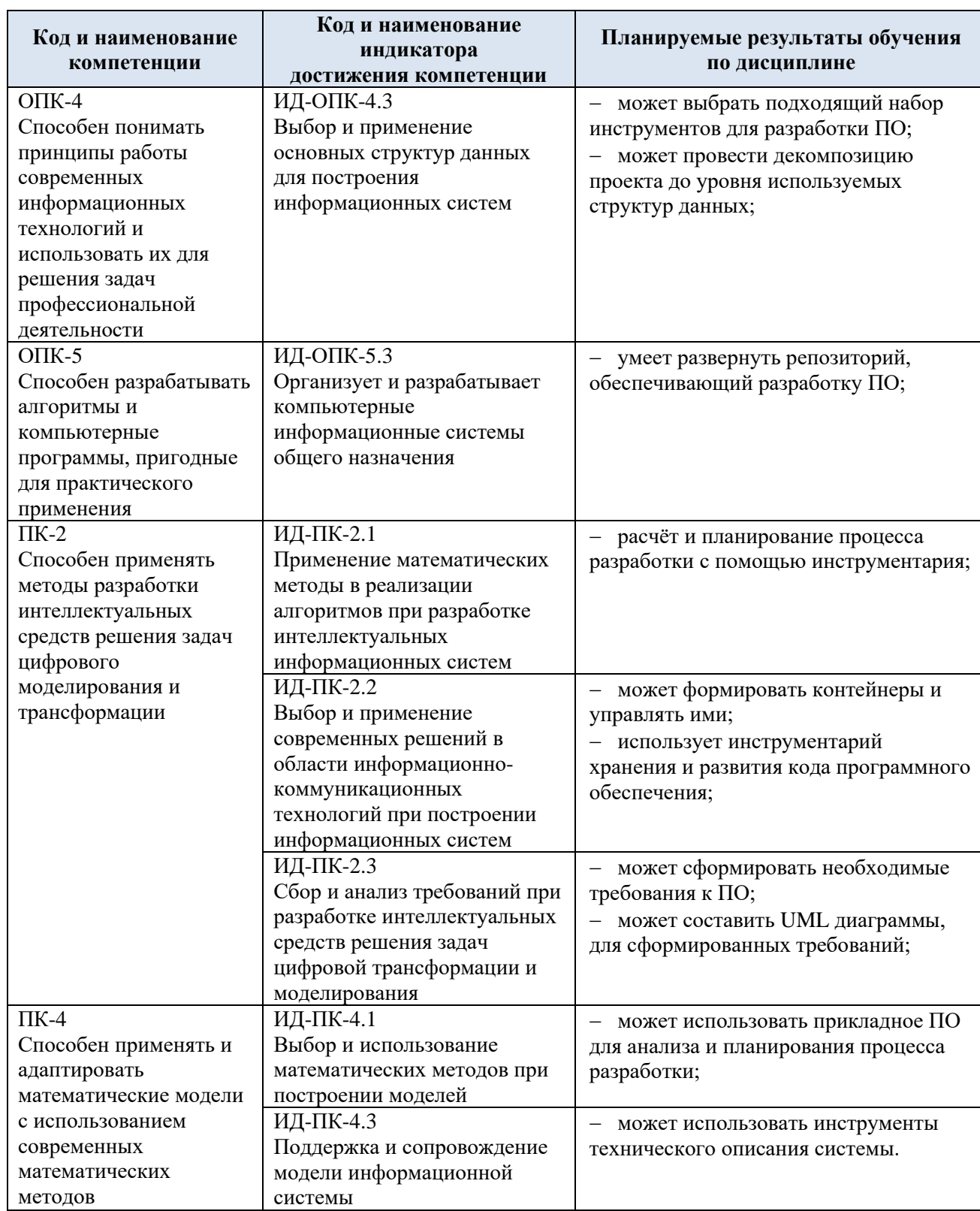

2.1. Формируемые компетенции, индикаторы достижения компетенций, соотнесённые с планируемыми результатами обучения по дисциплине:

# **3. СТРУКТУРА И СОДЕРЖАНИЕ УЧЕБНОЙ ДИСЦИПЛИНЫ**

Общая трудоёмкость учебной дисциплины по учебному плану составляет:

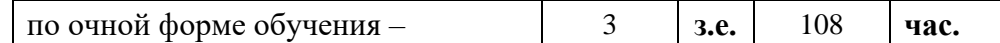

3.1. Структура учебной дисциплины для обучающихся по видам занятий (очная форма обучения)

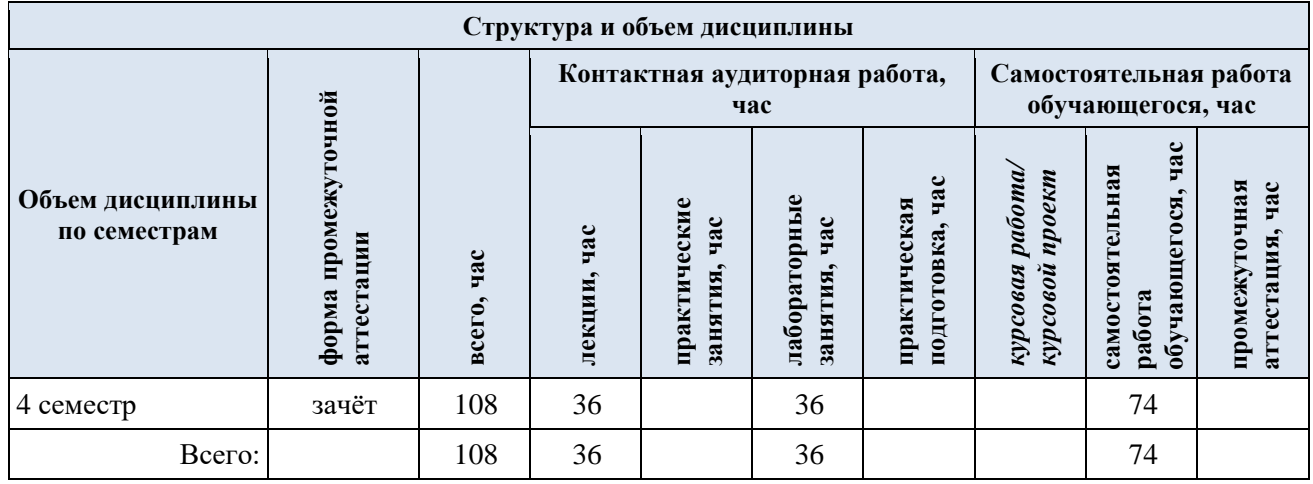

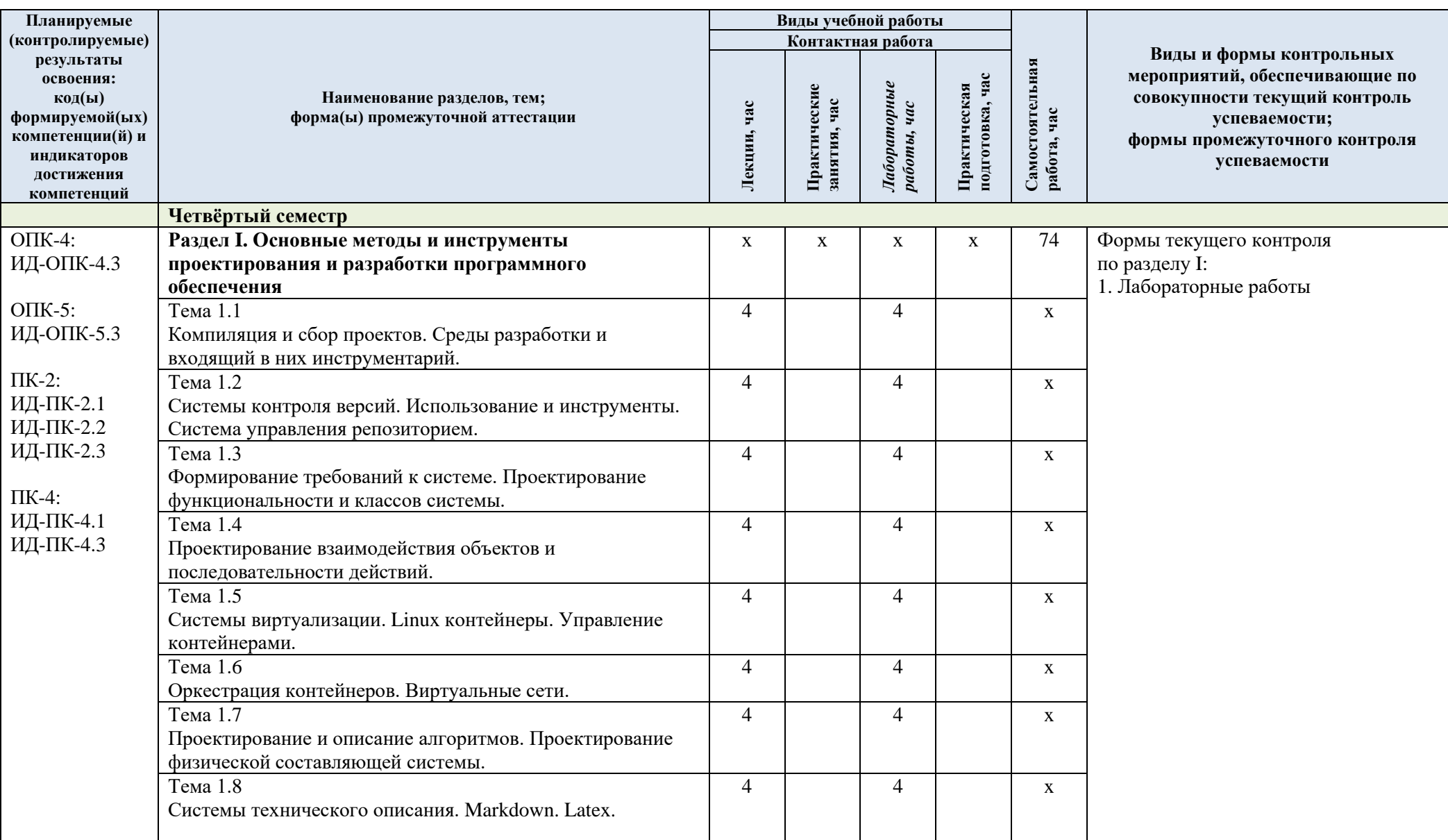

3.2. Структура учебной дисциплины для обучающихся по разделам и темам дисциплины: (очная форма обучения)

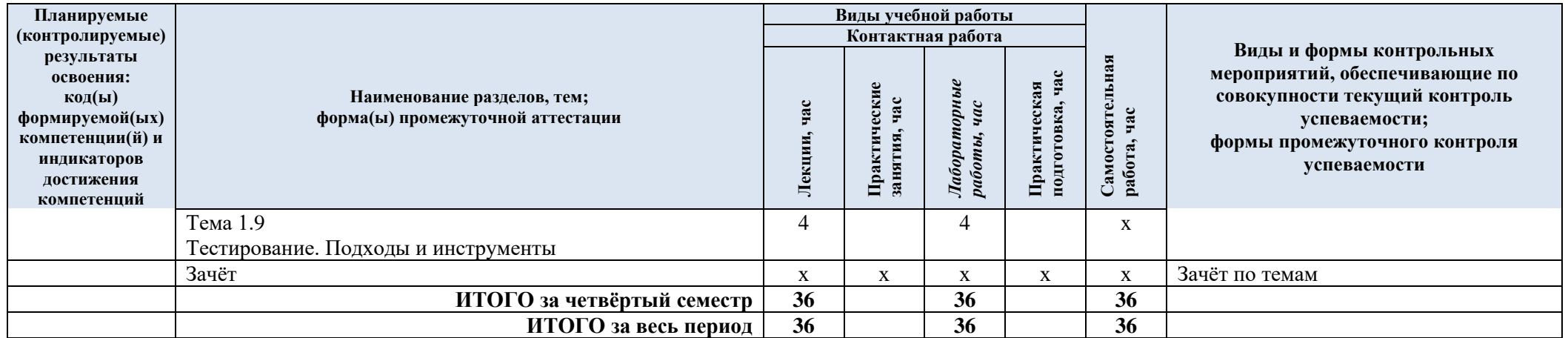

| № пп     | Наименование раздела и<br>темы дисциплины                                                       | Содержание раздела (темы)                                                                                                    |
|----------|-------------------------------------------------------------------------------------------------|----------------------------------------------------------------------------------------------------|
| Раздел I | Основные методы и инструменты проектирования и разработки программного<br>обеспечения           |                                                                                                    |
| Тема 1.1 | Компиляция и сбор<br>проектов. Среды разработки<br>и входящий в них<br>инструментарий.          | Знакомство с параметрами компиляции.<br>Оптимизационные ключи. Makefile. Команда make.<br>Параметры управляемой компиляции. KDEvelop, Eclipse,<br>IntelliJ IDEA. GDB. Профилировщик. Подключение<br>библиотек. Настройка совместного использования.                                                                                                    |
| Тема 1.2 | Системы контроля версий.<br>Использование и<br>инструменты. Система<br>управления репозиторием. | SVN. Git. Mercurial. Работа с локальным репозиторием.<br>Инструменты сравнения. Инструменты управления<br>проектом. Удалённый репозиторий Git. Управления<br>ветвлением. Клонирование репозитория. Gitlab.                                                                                                    |
| Тема 1.3 | Формирование требований к<br>системе. Проектирование<br>функциональности и классов<br>системы.  | Язык UML. Элементы графической нотации диаграммы<br>вариантов использования. Акторы. Отношения на<br>диаграмме вариантов использования. UML для бизнес-<br>моделирования. Формализация функциональных<br>требований. FURPS+. Элементы графической нотации<br>диаграммы классов. Класс и его атрибуты. Квантор<br>видимости. Интерфейсы. Отношения на диаграмме<br>классов.                                                      |
| Тема 1.4 | Проектирование<br>взаимодействия объектов и<br>последовательности<br>действий.                  | Диаграмма кооперации. Объекты и их графическое<br>изображение. Связи на диаграмме кооперации.<br>Сообщения. Диаграмма последовательности. Ветвление<br>потока управления.                                                                                                    |
| Тема 1.5 | Системы виртуализации.<br>Linux контейнеры.<br>Управление контейнерами.                         | Гипервизоры. Уровни виртуализации. Виртуальные<br>машины. XEN. Взаимодействие виртуальных машин.<br>Трансляция команд. Трансляция устройств. Отличие<br>контейнера от классической виртуальной машины. Docker.<br>Образы и контейнеры. Формирование образа. Запуск<br>контейнера. Реестр контейнеров.                                                                                                    |
| Тема 1.6 | Оркестрация контейнеров.<br>Виртуальные сети.                                                   | Жизненный цикл контейнера. Контейнеры с эффектом<br>памяти. Docker Composer. Сценарии запуска и управления<br>контейнерами. Построение виртуальных контейнерных<br>сетей. Kubernetes. Методы в заимодействия и инструменты                                                                                                    |
| Тема 1.7 | Проектирование и описание<br>алгоритмов. Проектирование<br>физической составляющей<br>системы.  | Диаграмма состояний. Конечный автомат. Состояние.<br>Переход и событие. Составное состояние и подсостояние.<br>Исторические состояния. Диаграмма деятельности.<br>Состояния деятельности и действия. Переходы на<br>диаграмме деятельности. Дорожки. Диаграмма<br>компонентов. Артефакты. Интерфейсы. Зависимости<br>между компонентами. Диаграмма развёртывания. Узел.<br>Соединения и зависимости на диаграмме развёртывания. |
| Тема 1.8 | Системы технического<br>описания. Markdown. Latex.                                              | Комментирование. Цели технического описания.<br>Структура разметки Markdown. Язык Latex. Описание<br>алгоритмов. Описание программ. Описание тестов.<br>Подготовка руководства пользователя.                                                                                                    |
| Тема 1.9 | Тестирование. Подходы и<br>инструменты.                                                         | Виды и типы тестирования. Плотность тестирования.<br>Покрытие тестами. Иерархия тестирования. Инструменты<br>тестировщика.                                                                                                    |

3.3. Краткое содержание учебной дисциплины

#### 3.4. Организация самостоятельной работы обучающихся

Самостоятельная работа студента – обязательная часть образовательного процесса, направленная на развитие готовности к профессиональному и личностному самообразованию, на проектирование дальнейшего образовательного маршрута и профессиональной карьеры.

Самостоятельная работа обучающихся по дисциплине организована как совокупность аудиторных и внеаудиторных занятий и работ, обеспечивающих успешное освоение дисциплины.

Аудиторная самостоятельная работа обучающихся по дисциплине выполняется на учебных занятиях под руководством преподавателя и по его заданию*.* Аудиторная самостоятельная работа обучающихся входит в общий объем времени, отведённого учебным планом на аудиторную работу, и регламентируется расписанием учебных занятий.

Внеаудиторная самостоятельная работа обучающихся – планируемая учебная, научноисследовательская, практическая работа обучающихся, выполняемая во внеаудиторное время по заданию и при методическом руководстве преподавателя, но без его непосредственного участия, расписанием учебных занятий не регламентируется.

Внеаудиторная самостоятельная работа обучающихся включает в себя:

− подготовку к защите лабораторных работ, зачётам;

− изучение теоретического и практического материала по рекомендованным источникам;

выполнение лабораторных работ;

− подготовка к промежуточной аттестации в течение семестра.

Самостоятельная работа обучающихся с участием преподавателя предусматривает проведением консультации перед зачётом.

3.5. Применение электронного обучения, дистанционных образовательных технологий

При реализации программы учебной дисциплины электронное обучение и дистанционные образовательные технологии не применяются.

### **4. РЕЗУЛЬТАТЫ ОБУЧЕНИЯ ПО ДИСЦИПЛИНЕ, КРИТЕРИИ ОЦЕНКИ УРОВНЯ СФОРМИРОВАННОСТИ КОМПЕТЕНЦИЙ, СИСТЕМА И ШКАЛА ОЦЕНИВАНИЯ**

4.1. Соотнесение планируемых результатов обучения с уровнями сформированности компетенции(й).

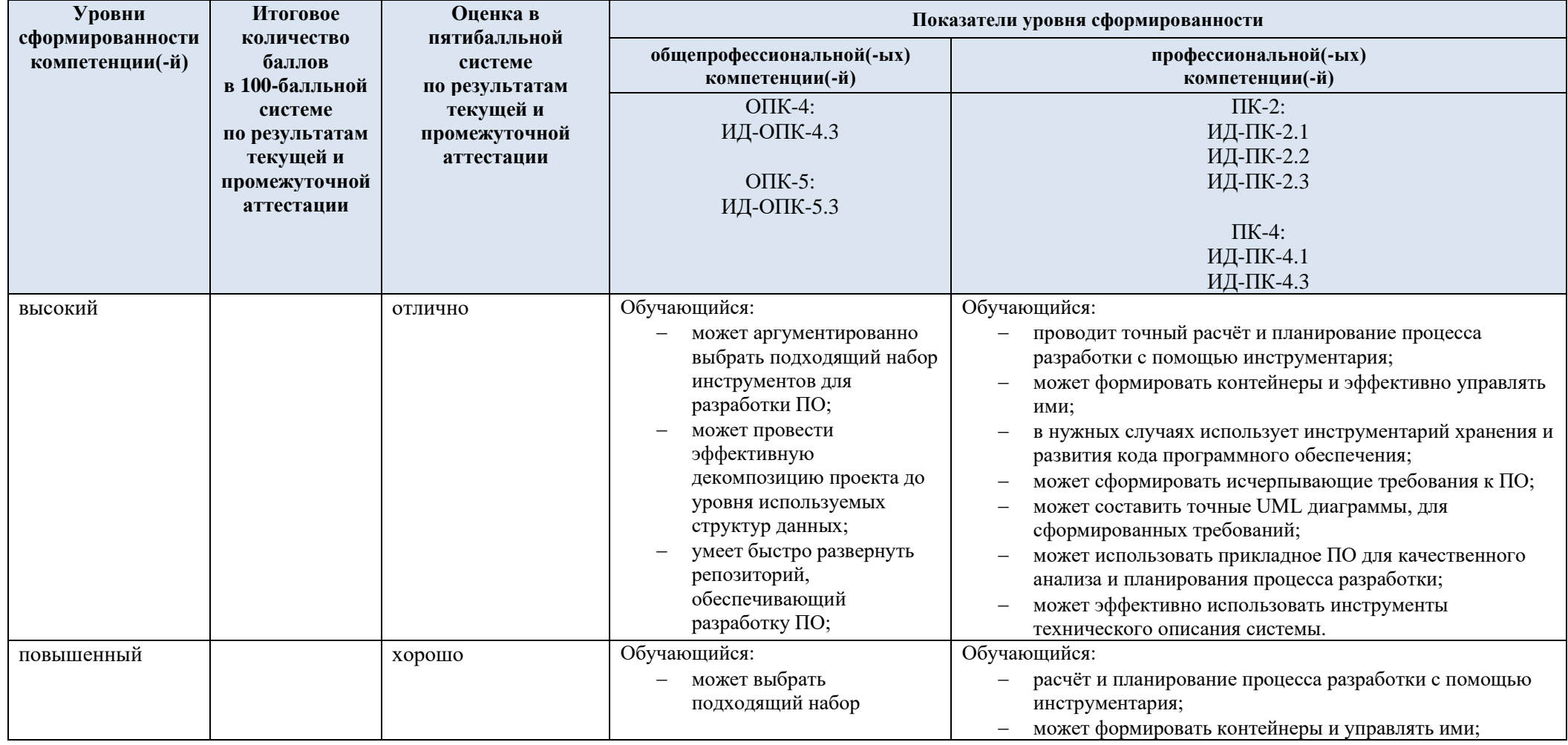

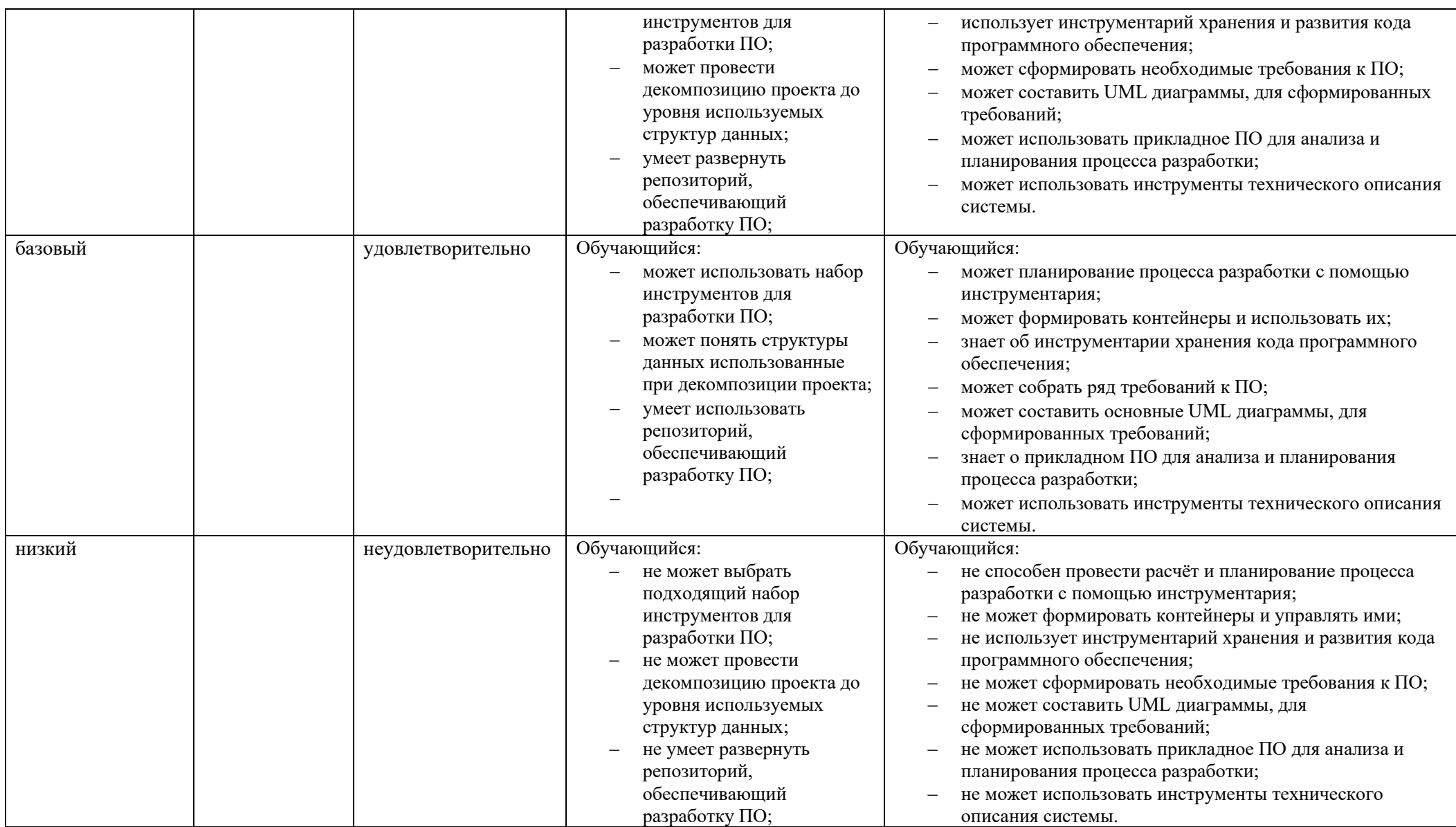

## **5. ОЦЕНОЧНЫЕ СРЕДСТВА ДЛЯ ТЕКУЩЕГО КОНТРОЛЯ УСПЕВАЕМОСТИ И ПРОМЕЖУТОЧНОЙ АТТЕСТАЦИИ, ВКЛЮЧАЯ САМОСТОЯТЕЛЬНУЮ РАБОТУ ОБУЧАЮЩИХСЯ**

При проведении контроля самостоятельной работы обучающихся, текущего контроля и промежуточной аттестации по учебной дисциплине (Основные методы и инструменты проектирования и разработки программного обеспечения) проверяется уровень сформированности у обучающихся компетенций и запланированных результатов обучения по дисциплине*,* указанных в разделе 2 настоящей программы.

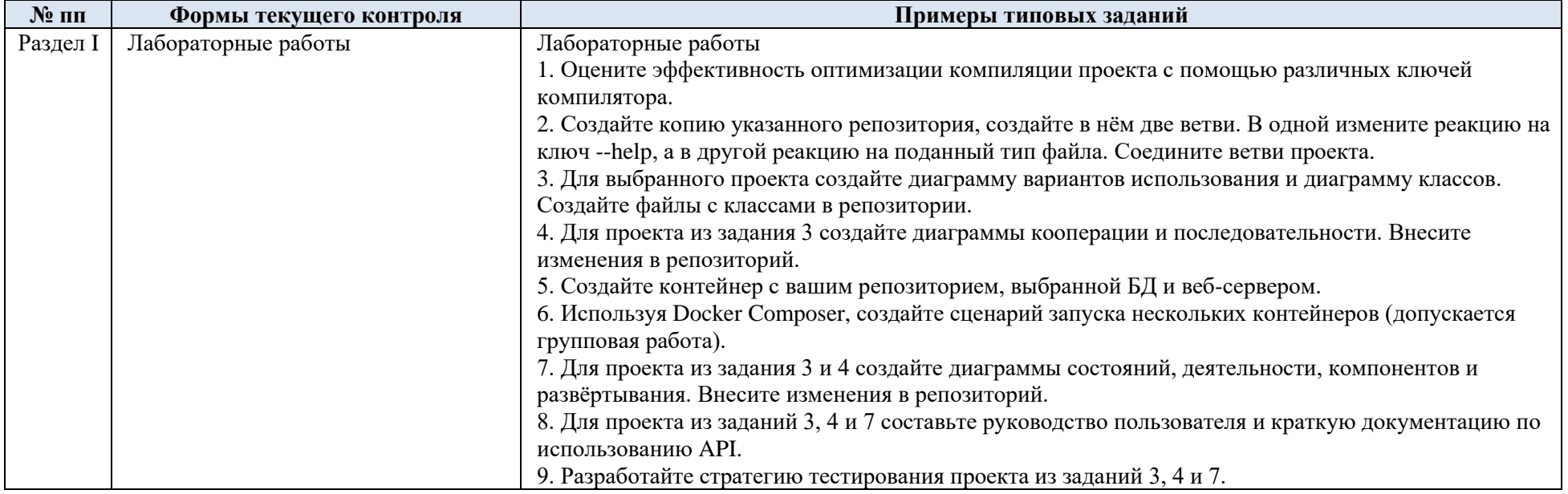

5.1. Формы текущего контроля успеваемости, примеры типовых заданий:

5.2. Критерии, шкалы оценивания текущего контроля успеваемости:

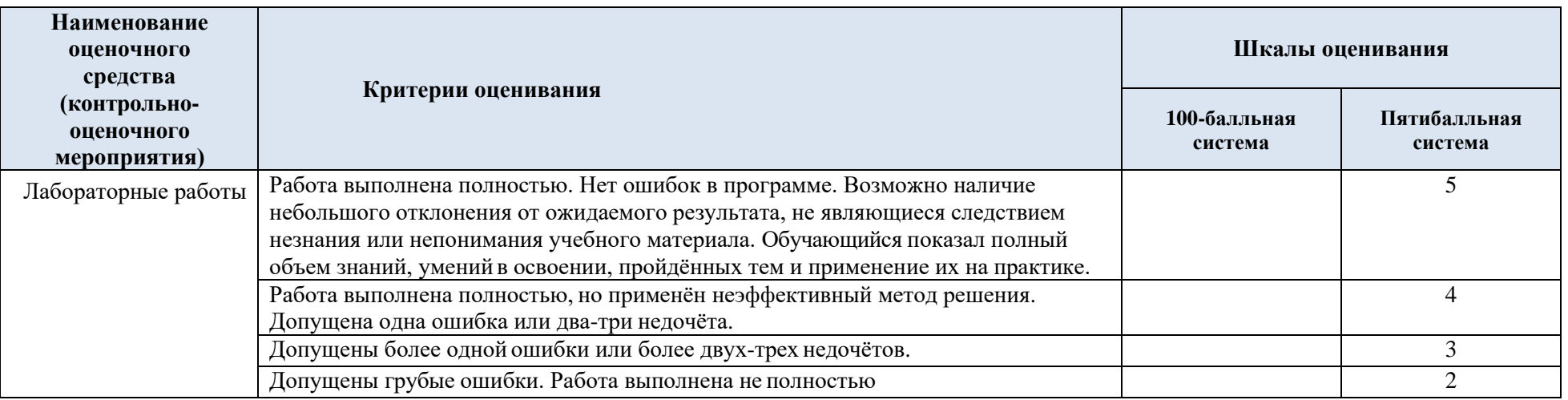

# 5.3. Промежуточная аттестация:

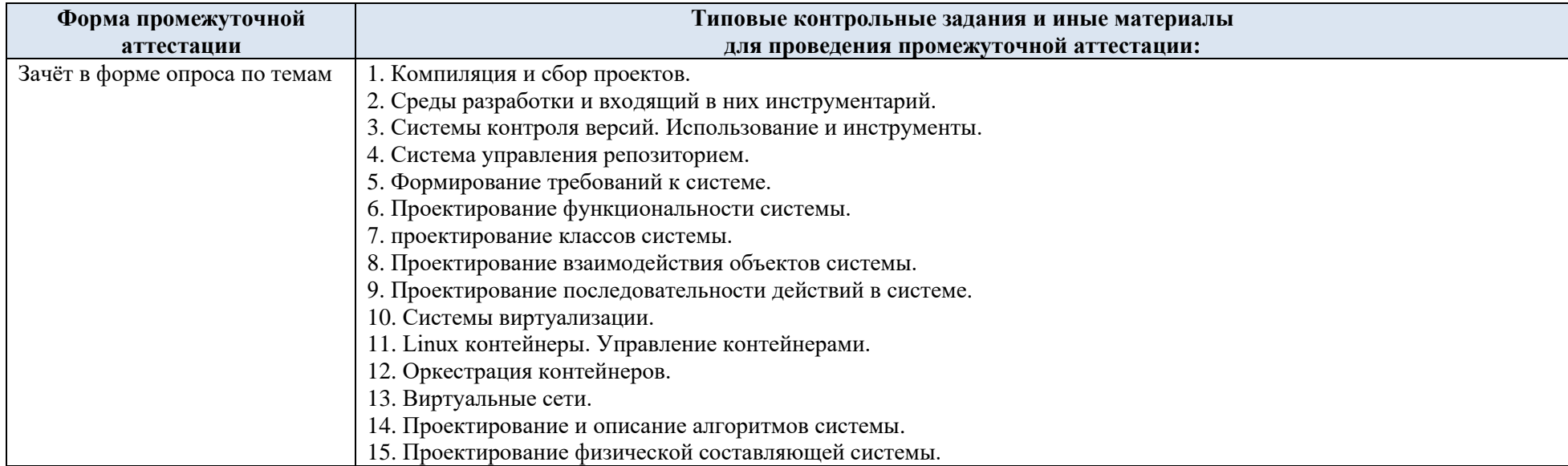

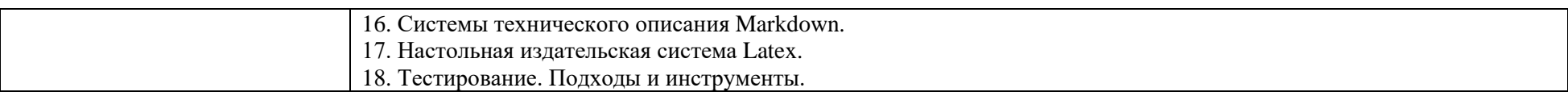

# 5.4. Критерии, шкалы оценивания промежуточной аттестации учебной дисциплины:

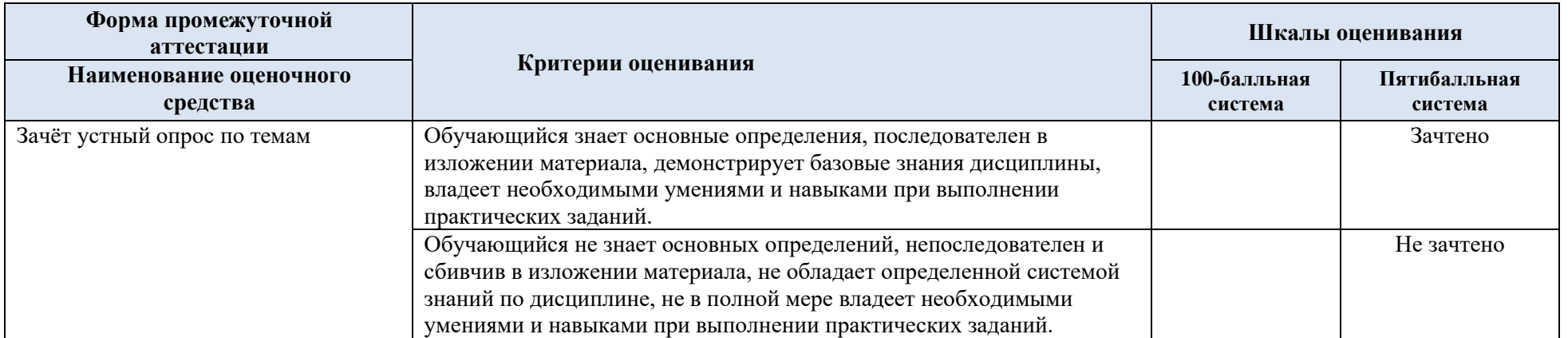

5.5. Система оценивания результатов текущего контроля и промежуточной аттестации.

Оценка по дисциплине выставляется обучающемуся с учётом результатов текущей и промежуточной аттестации.

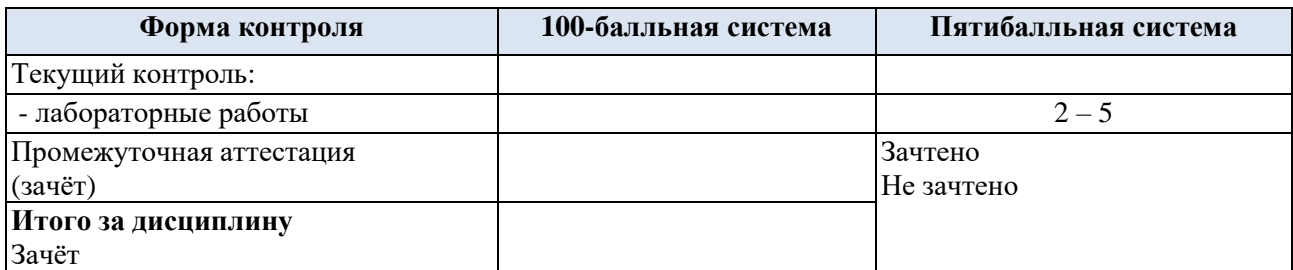

#### **6. ОБРАЗОВАТЕЛЬНЫЕ ТЕХНОЛОГИИ**

Реализация программы предусматривает использование в процессе обучения следующих образовательных технологий:

- проектная деятельность;
- − проведение интерактивных лекций;
- − групповых дискуссий;
- − поиск и обработка информации с использованием сети Интернет;
- дистанционные образовательные технологии;
- использование на лекционных занятиях видеоматериалов и наглядных пособий;
- − обучение в сотрудничестве (командная, групповая работа).

#### **7. ПРАКТИЧЕСКАЯ ПОДГОТОВКА**

Практическая подготовка в рамках учебной дисциплины реализуется при проведении лабораторных работ.

### **8. ОРГАНИЗАЦИЯ ОБРАЗОВАТЕЛЬНОГО ПРОЦЕССА ДЛЯ ЛИЦ С ОГРАНИЧЕННЫМИ ВОЗМОЖНОСТЯМИ ЗДОРОВЬЯ**

При обучении лиц с ограниченными возможностями здоровья и инвалидов используются подходы, способствующие созданию безбарьерной образовательной среды: технологии дифференциации и индивидуального обучения, применение соответствующих методик по работе с инвалидами, использование средств дистанционного общения, проведение дополнительных индивидуальных консультаций по изучаемым теоретическим вопросам и практическим занятиям, оказание помощи при подготовке к промежуточной аттестации.

При необходимости рабочая программа дисциплины может быть адаптирована для обеспечения образовательного процесса лицам с ограниченными возможностями здоровья, в том числе для дистанционного обучения.

Учебные и контрольно-измерительные материалы представляются в формах, доступных для изучения студентами с особыми образовательными потребностями с учётом нозологических групп инвалидов:

Для подготовки к ответу на практическом занятии, студентам с ограниченными возможностями здоровья среднее время увеличивается по сравнению со средним временем подготовки обычного студента.

Для студентов с инвалидностью или с ограниченными возможностями здоровья форма проведения текущей и промежуточной аттестации устанавливается с учётом индивидуальных психофизических особенностей (устно, письменно на бумаге, письменно на компьютере, в форме тестирования и т.п.).

Промежуточная аттестация по дисциплине может проводиться в несколько этапов в форме рубежного контроля по завершению изучения отдельных тем дисциплины. При необходимости студенту предоставляется дополнительное время для подготовки ответа на зачёте или экзамене.

Для осуществления процедур текущего контроля успеваемости и промежуточной аттестации обучающихся создаются, при необходимости, фонды оценочных средств, адаптированные для лиц с ограниченными возможностями здоровья и позволяющие оценить достижение ими запланированных в основной образовательной программе результатов обучения и уровень сформированности всех компетенций, заявленных в образовательной программе.

#### **9. МАТЕРИАЛЬНО-ТЕХНИЧЕСКОЕ ОБЕСПЕЧЕНИЕ ДИСЦИПЛИНЫ**

Материально-техническое обеспечение дисциплины при обучении с использованием традиционных технологий обучения.

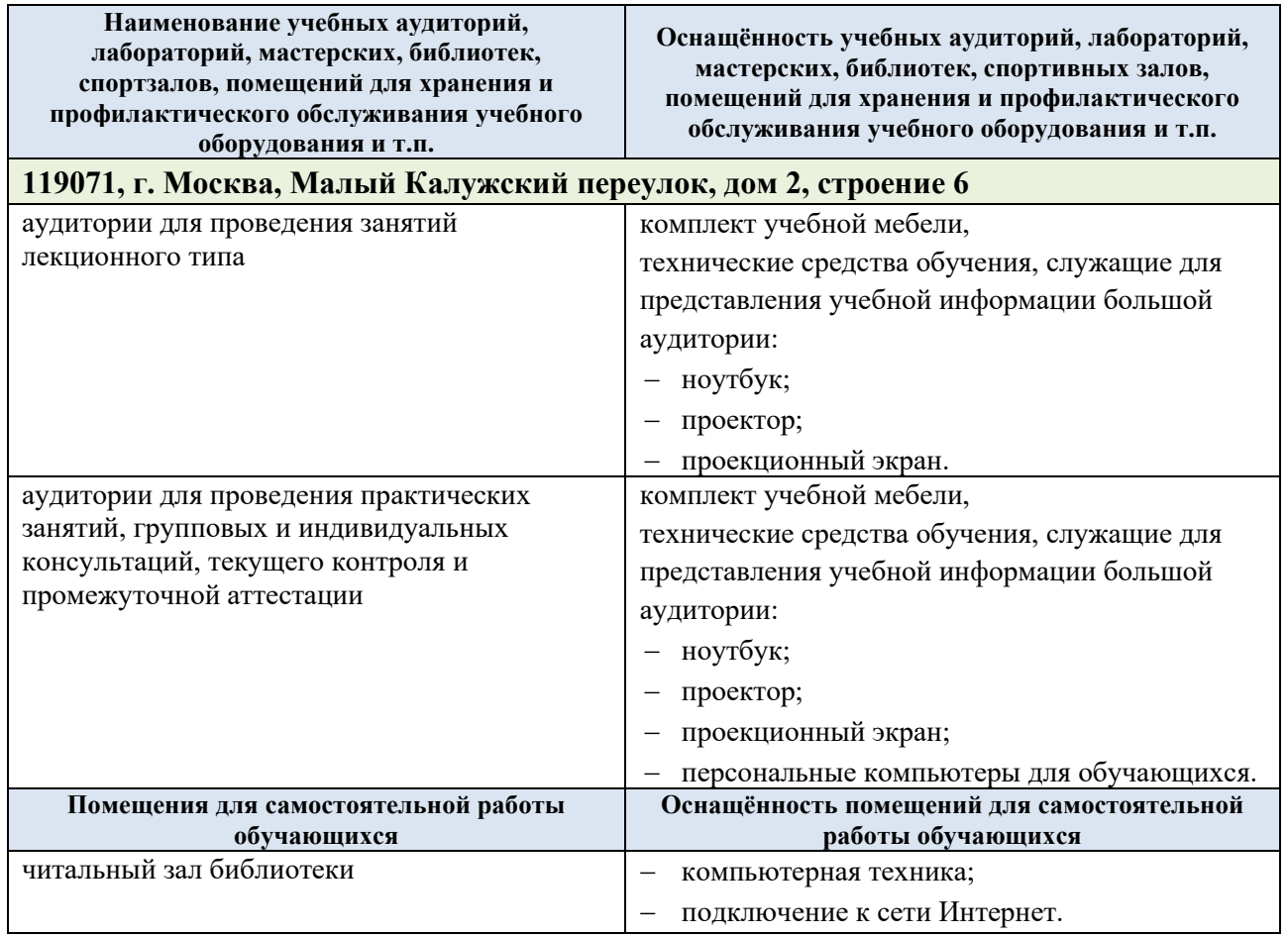

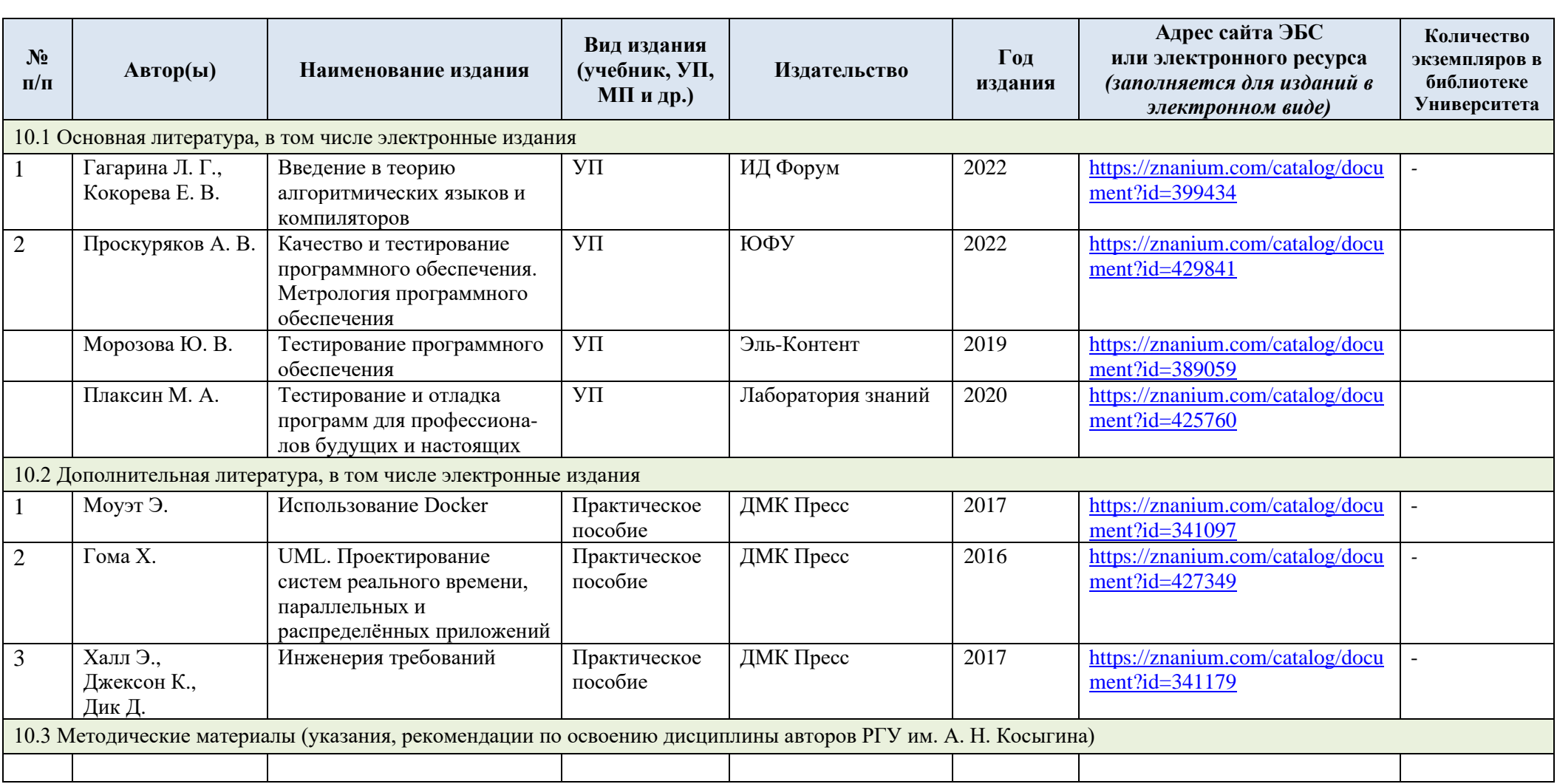

# **10. УЧЕБНО-МЕТОДИЧЕСКОЕ И ИНФОРМАЦИОННОЕ ОБЕСПЕЧЕНИЕ УЧЕБНОЙ ДИСЦИПЛИНЫ**

# **11. ИНФОРМАЦИОННОЕ ОБЕСПЕЧЕНИЕ УЧЕБНОГО ПРОЦЕССА**

11.1. Ресурсы электронной библиотеки, информационно-справочные системы и профессиональные базы данных:

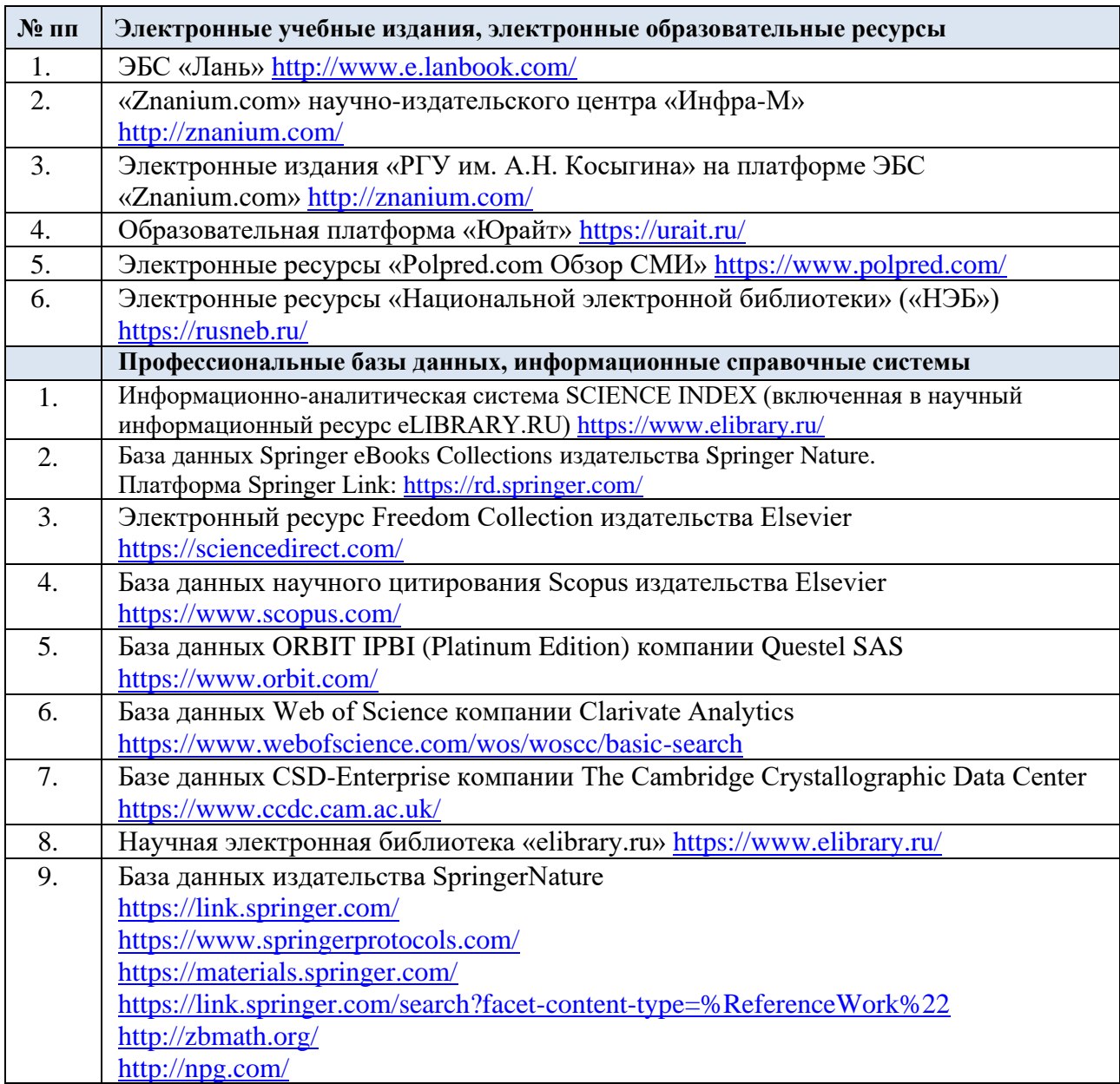

# 11.2. Перечень программного обеспечения

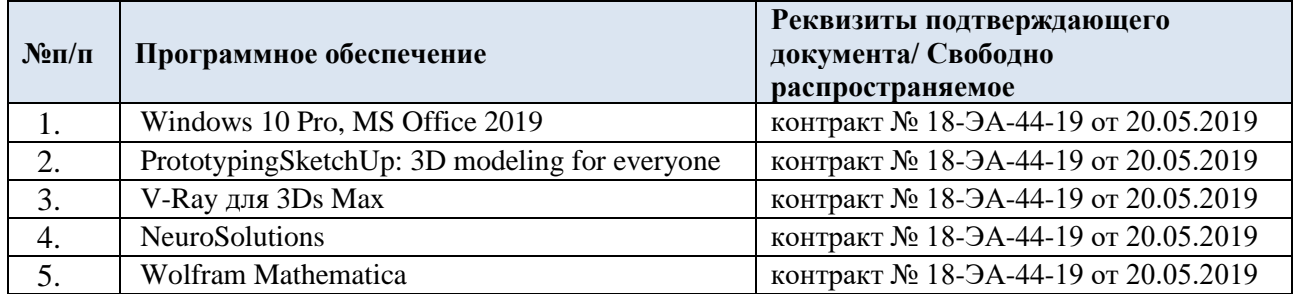

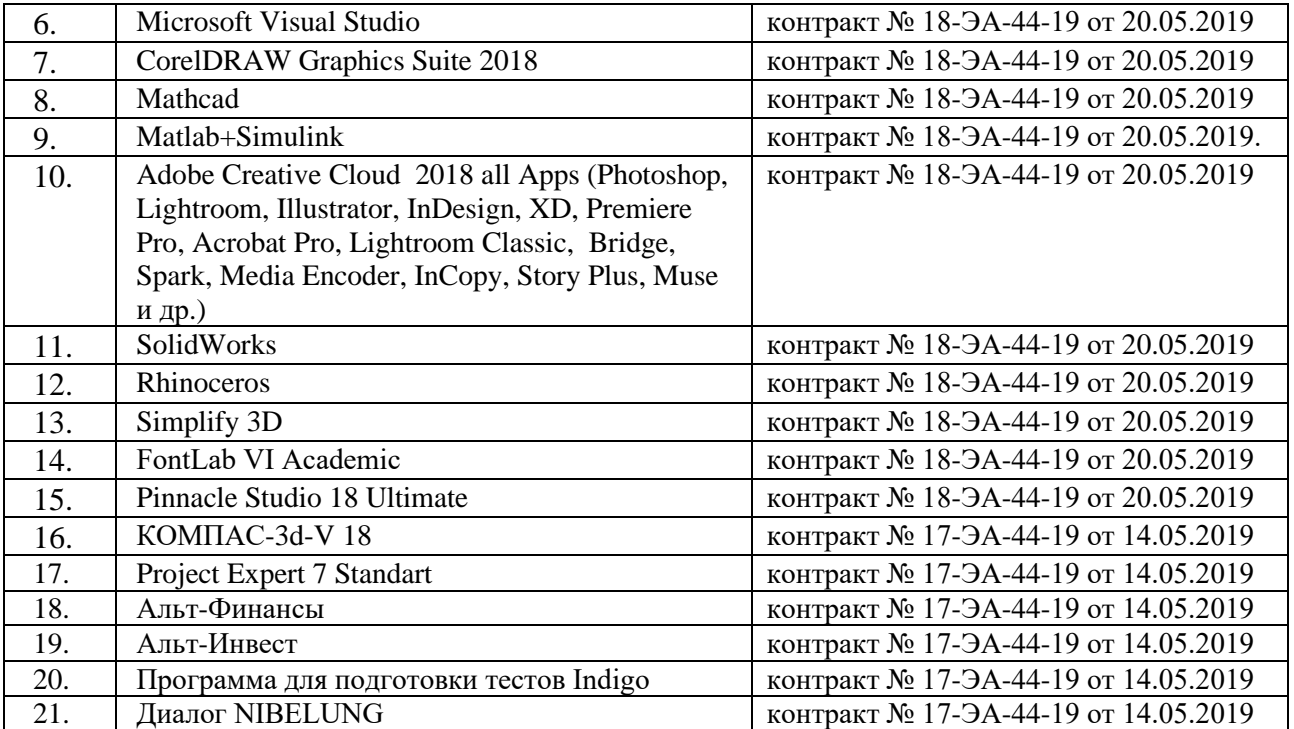

### **ЛИСТ УЧЕТА ОБНОВЛЕНИЙ РАБОЧЕЙ ПРОГРАММЫ УЧЕБНОЙ ДИСЦИПЛИНЫ/МОДУЛЯ**

В рабочую программу учебной дисциплины/модуля внесены изменения/обновления и утверждены на заседании кафедры:

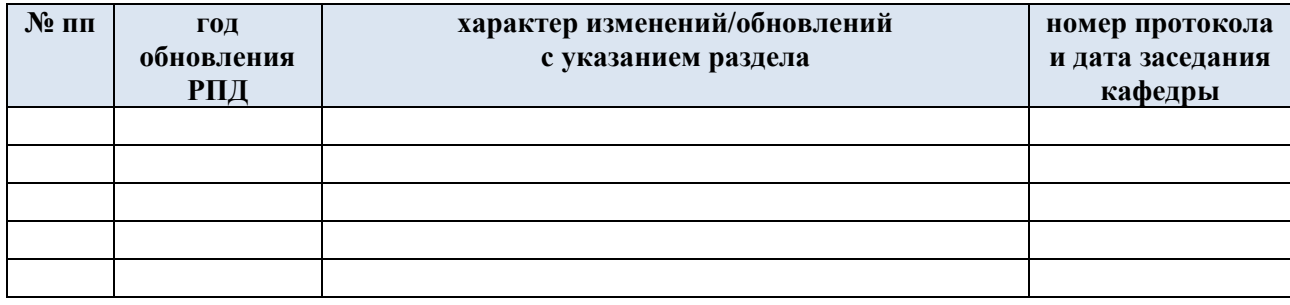